# **Complementi di Basi di dati – Basi di dati II (secondo modulo) Esame del 18 febbraio 2010 – Tempo a disposizione: 1 ora e 15 minuti (libri chiusi)**

### **Domanda 1 (15%)**

**SESSIONE INVERNALE** 

Scrivere il DTD che consente di validare un documento XML adatto a memorizzare i dati presenti nella seguente tabella:

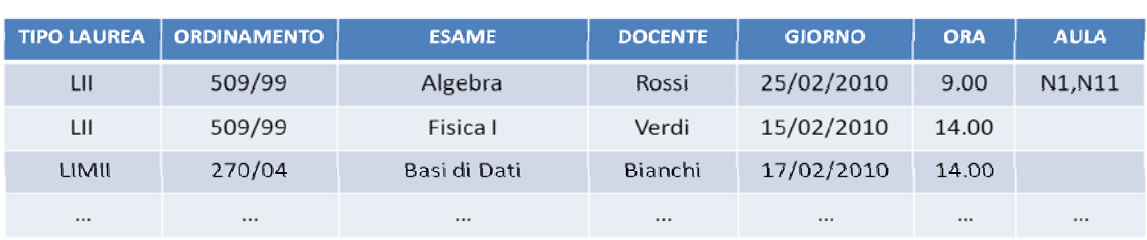

## Calendario Esami

aggiornato al 9 febbraio 2010

#### **Domanda 2 (30%)**

Si vogliono rappresentare in XML i dati descritti dal seguente schema Entità-Relazione:

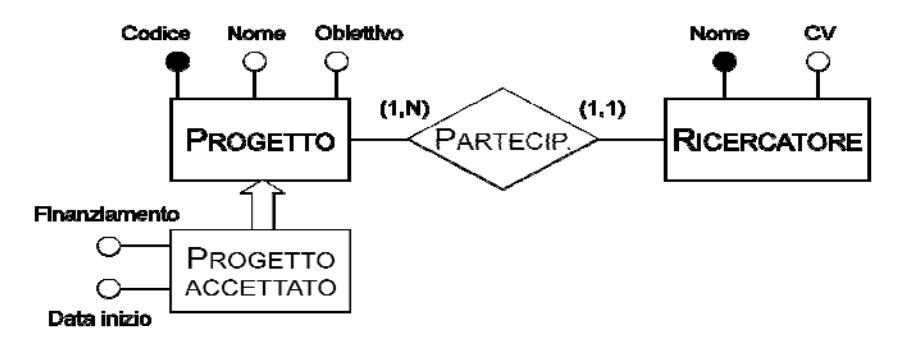

Scrivere un breve esempio di documento XML per dati di questo tipo e il relativo schema espresso in XML Schema.

#### **Domanda 3 (40%)**

Considerare il seguente documento XML:

```
<?xml version="1.0" encoding="UTF-8"?> 
<studenti> 
     <studente matricola="335689"> 
         <corsostudi>Laurea Magistrale Ingegneria</corsostudi> 
         <dati> 
              <cognome>Franchi</cognome> 
              <nome>Mario</nome> 
              <eta>21</eta> 
          </dati> 
         <esami> 
              <esame corso="Basi di Dati"> 
                 <data><gg>18</gg><mm>02</mm><aa>2010</aa></data>
                  <voto>30</voto> 
              </esame> 
          </esami> 
     </studente>
```
(continua sul retro del foglio)

```
 <studente matricola="546745"> 
     <corsostudi>Laurea Lettere</corsostudi> 
     <dati> 
          <cognome>Marco</cognome> 
         <nome>Risi</nome> 
          <eta>25</eta> 
     </dati> 
     <esami> 
          <esame corso="Filosofia"> 
              <data><gg>12</gg><mm>12</mm><aa>2008</aa></data> 
              <voto>30</voto> 
         </esame> 
          <esame corso="Storia 2"> 
              <data><gg>10</gg><mm>3</mm><aa>2009</aa></data> 
              <voto>28</voto> 
          </esame> 
     </esami> 
 </studente>
```

```
</studenti>
```
Con riferimento a documenti XML di questo genere:

- (a) scrivere l'espressione XPATH che restituisce la matricola degli studenti che hanno meno di 20 anni e hanno sostenuto l'esame di "Chimica"
- (b) scrivere il foglio di stile XSLT che restituisce il seguente file XML:

```
<?xml version="1.0" encoding="UTF-8"?> 
<studenti> 
      <studente nome="Franchi"> 
            <corsostudi>Laurea Magistrale Ingegneria</corsostudi> 
      </studente> 
      <studente nome="Risi"> 
            <corsostudi>Lettere</corsostudi> 
      </studente> 
      … 
</studenti>
```
(c) scrivere l'interrogazione XQuery che, per ogni corso, restituisce un elemento risultati contenente il nome del corso come attributo e l'elenco di tutti gli studenti che hanno sostenuto l'esame con il relativo voto.

#### **Domanda 4 (15%)**

Descrivere in maniera sintetica (mezza pagina) in cosa consiste la fase di modellazione dei dati (Data Modelling) nel processo di Knowledge Discovery, facendo ove possibile degli esempi pratici.